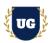

# **Guidewire Training Course Content**

Course Duration - 45-50 Hrs., 7-8 Weeks

#### Course Information

### **Batch Options**

Weekday Batch Mon - Fri - 1.5 Hr./Day

#### About the Trainer

Industry Expert Trainer with 15+ Years Real Time Work Experience at Top US Based Product and Consulting Firms

#### **Contact Us**

Mobile: +91 73960 33555 Whatsapp: +91 73960 33555

Mail: Prasad@unogeeks.com

Website: Unogeeks.com

### Introduction To Guidewire Training

#### Introduction To Guidewire Training

**Guidewire's** industry-leading software is helping elevate P&C Insurance. It helps companies to streamline workflows, enhance customer experience, and drive growth.

#### What you'll learn

- ➤ Introduction to Guidewire Policy Center & Policy Transactions
- Product Model, Policy Center Configuration, & revisioning
- Underwriting Authority, Validation Rules & Ratings
- > Introduction to Guidewire Claim Center, File & Claims centre demo
- Claim Center Configuration Location Groups, Wizards, Claim Setup, LOB
- Configuring Validation Rules, Permissions, roles, Transaction Rules
- Introduction to Guidewire Billing Center, Billing Wizards, Claim Exposure/Reserves
- Management and Configuration, Agency Billing, Configuration Fundamentals
- Integration Fundamentals, Web Service, Messaging, Batch Process
- > Help you with Guidewire Certification Prep, Mock Interviews and Job Assistance

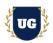

### **Course Content**

\*\*\*\*\* Guidewire Policy Center \*\*\*\*\*

### Module 01: Introduction to Policy Center

- > Introduction to Policy Center
- Policy Center Overview
- > Policy File, Account
- Policy Transactions

### Module 02: Policy Transactions

- Submissions 1: Quick Quotes
- > Submissions 1: Full Application Quotes
- Renewals
- Policy Changes
- > The cancellation transaction set
- Out-of-Sequence Transactions
- Merging and Splitting Accounts
- > Documents, Notes, Forms

## Module 03: The Product Model

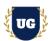

- > Introduction to Product Model
- Products and Policy Lines
- > Availability, Coverage
- Coverage Term, Modifier
- Question Sets

## Module 04: Policy Centre Configuration

- > Introduction to Policy Centre Config
- Policy Center Data Model
- Location Group and Pages
- > Job Wizard, Job Lifecycle
- Activities, Creating and Assigning Activities

### Module 05: Revisioning

- Concepts of Revisioning
- Contacts and Location

## Module 06: UW Authority

- > Introduction to Underwriting Authority
- Config of Underwriting Authority

### Module 07: Validation and Validation Rules

Module 08: Rating

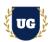

- Costs and Financial Transactions
- > Rate Table, Rate Books
- > Rate Routines and Parameters Set
- Real Time Scenarios

\*\*\*\*\*Guidewire Claim Center\*\*\*\*

#### Module 09: The Claim File

- > The ClaimCenter Data model
- > The Claim file

### Module 10: Claims Process and Introduction to Intake

- > Claims processing Business perspective
- Claims processing Functional perspective
- > The Claim intake process
- > Automated claim setup
- > New claim validation

#### Module 11: ClaimCenter Demo

Demonstration of Claim Center functionality

## Module 12: Introduction to ClaimCenter Configuration

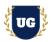

- ClaimCenter data model
- ClaimCenter user interface
- ClaimCenter rules
- Importing data into ClaimCenter

## Module 13: Configuration Location Groups

- Location group basics
- > Location group configuration
- Page configuration

## Module 14: Configuring Wizards

- Wizard basics
- Wizard configuration
- Wizard step configuration

## Module 15: Configuration Claim Setup

- Claim setup basics
- Pre-setup rules
- Segmentation rules
- Workplan rules
- Exposure and activity setup

## Module 16: Configuring LOB Type lists

- ➤ Line of Business model
- > The LOB type lists
- > The LOB editor

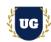

## Module 17: Configuring LOB User Interface

- ➤ LOB model and the User Interface
- Configuring exposure types
- Configuring new exposure menu behavior

## Module 18: Configuring Validation Rules

- > Types of validation
- Validation rule basics
- > Validation rules in the user interface
- Warnings and errors
- Identifying invalid fields

### Module 19: Configuring Permissions

- ClaimCenter security functionality
- Checking system permissions in Gosu
- Creating system permissions
- > Application permission keys

## Module 20: Contact roles

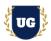

- Contact roles
- Categorizing contact
- > Contact role configuration
- Contact role type constraints
- > Entity role constraints

## Module 21: ClaimContact Widgets

- ClaimContact widget basics
- Configuring ClaimContact widgets

#### Module 22: Introduction to Transaction Rules

- > Transaction basics
- > Transaction data model
- > Transaction and Gosu
- > The Financial Calculations Library

## Module 23: Configuring Transaction Validation Rules

- Transaction and check life cycles
- Transaction validation basics
- Transaction validation rules

## Module 24: Configuring Transaction Approval Rules

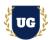

- > Transaction approval basics
- Authority limits
- > Transaction approval rules
- Approval routing rules

\*\*\*\*\* Billing Center \*\*\*\*\*

### Module 25: Application Fundamentals

- > Introduction to BillingCenter
- > The BillingCenter User Interface
- ➤ The Billing Process
- User Interface with BillingCenter
- Accounts

## Module 26: Billing Wizards

- > Billing Instructions, Policies, Invoice Streams
- How Charges are Invoiced
- Invoicing Life Cycle
- Payments
- Payment Corrections and Credit Distributions
- > Walkthrough with OOTB Billing Center
- > Walkthrough of Direct, Agency Bill
- Overview of Billing flows

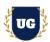

## Module 27: Claim Exposure/Reserves

- Producers
- Commissions and Producer Maintenance
- Disbursements
- Delinquency
- > Trouble Tickets and Activities
- Walkthrough of creating Producers
- > Walkthrough of Disbursement, Delinquency

## Module 28: Management and Configuration

- Security
- Configuring BillingCenter
- Permissions

### Module 29: Agency Billing

- ➤ Introduction to Agency Bill
- Agency Bill Cycles and Statement Bill
- > Statement Bill Payments
- > Agency Bill Cycles and Account Current
- Account Current Promises and Payments

### Module 30: Configuration Fundamentals

- > Introduction to Guidewire Configuration
- Extending Base Entities
- Creating New Entities
- Subtypes, Typelists
- Creating Custom Entities
- Extending OOTB Entities

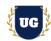

## Module 31: User Interface

### Module 32: Gosu

- > Introduction to Gosu
- Business Rules
- Gosu Queries

## Module 33: Further Study

- > Popups 2: Create New Pop ups
- > Dynamic Dropdowns
- > Field Level Validation
- > Enhancements
- Creating Custom Popup
- Creating Custom Enhancements

## Module 34: Advanced UI Functionality

- > Entity Names
- Dependent Dropdowns
- Partial Page Update

## Module 35: Integration Fundamentals

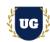

- > Introduction to Guidewire Integration
- Gosu For Integration
- Gosu Bundles
- Plugins Predefined
- Gosu Queries
- Writing Custom Bundles
- > Running with new bundle
- Working with existing bundle

Module 36: Web Service

## Module 37: Messaging

- Messaging Sending
- Messaging Acknowledging

#### Module 38: Batch Process

- Batch Process
- > Integration Point Authentication
- > Integration Point Policy Retrieval
- ➤ Claim Process + Intake
- Claim Center Data Model
- Claim File
- Hands on Exercise

\*\*\*\*\*\* PROJECT - Implement Guidewire for a Live Project

**Introduction to Project Use Case** 

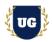

> Implement Guidewire for a Live Project.

## Module 39: Project Work - Build Guidewire Components

- > Understand the project requirement & come up with functional Design
- Configure Guidewire Components as per requirements.
- > Test the setups

#### Module 40: Guidewire Certification Guidance

- > Explain various Guidewire Certification Options
- Discuss Important Guidewire Certification Exam Questions
- Prepare for Guidewire Certification

### Module 41: Resume Preparation, Interview and Job Assistance

- Prepare Crisp Resume as Guidewire Specialist
- > Discuss common interview questions in Guidewire
- Provide Job Assistance